## **Materiale suggerito per la "DIDATTICA A DISTANZA**"

Ho preparato un po' di materiale per cominciare.

Consiglio a tutti di crearsi un indirizzo mail di Google (....@gmail) da utilizzare per l'accesso ai vari siti, così da non utilizzare quello personale.

Tutto il materiali linkato sotto è raccolto in questo padlet: <https://padlet.com/nicla126/feyt64g2dks5>

Potete accedervi utilizzando il link, non occorre essere registrati, e potete ancheaggiungere materiali che volete condividere,usando il bottone rosa in basso a destra. Non abbiate paura di rovinare o cancellare, perchè non è possibile.

Nel caso abbiate bisogno, chiamatemi tranquillamente

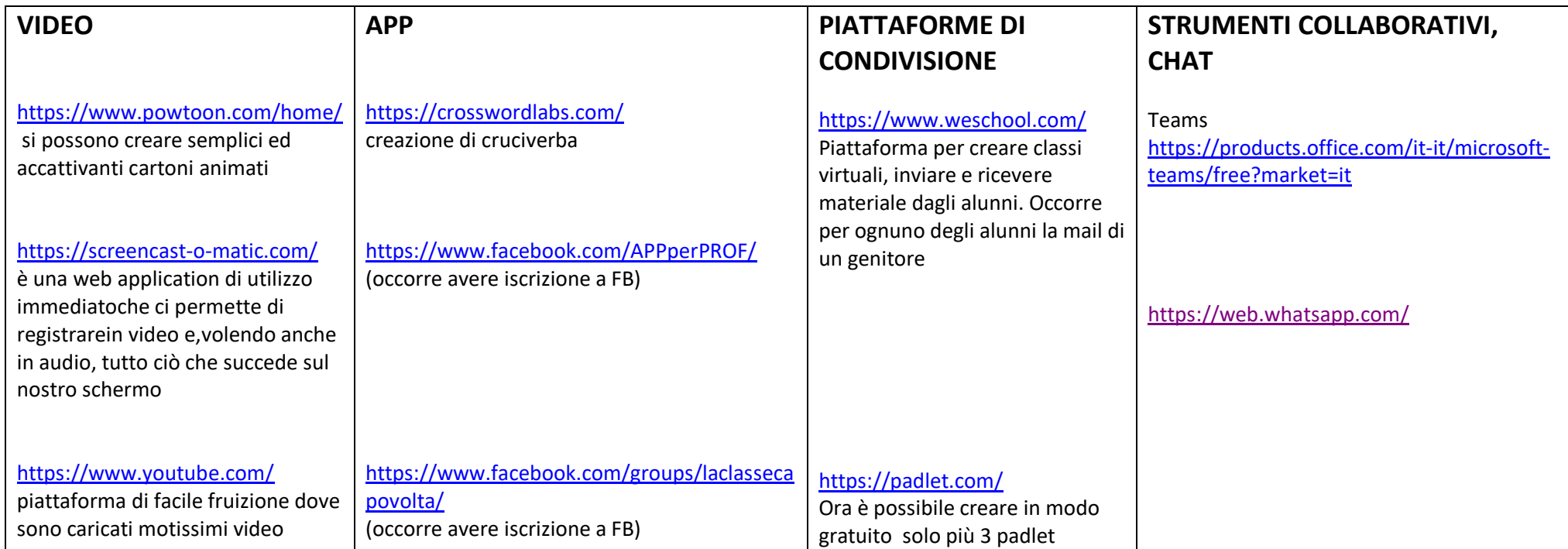

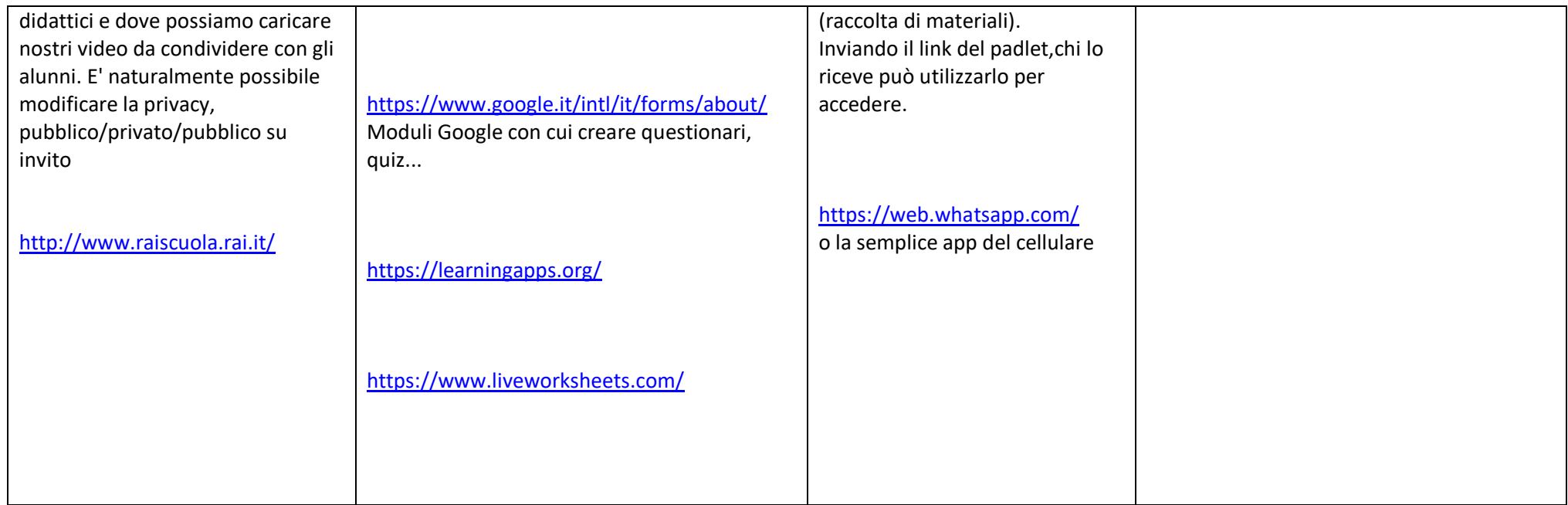

Asti,10 marzo 2020 **Ins.Nicoletta Bonzano**